Exam : 510-405

Title : Sybase Adaptive Server Anywhere Developer (Version 8.0)

# Version : DEMO

1.Which of the following statements is TRUE about database files?

- A. They are divided into pages.
- B. They can be directly read by Interactive SQL.
- C. You must unload and reload them to change operating systems.
- D. You must have RESOURCE permission to create one.

#### Answer: A

2.After shutting your database server down cleanly, you have just deleted the existing database transaction log. How do you create a new transaction log for this non-replicating database?

- A. Start the DBTRAN command with the -n command line option.
- B. Start the DBBACKUP utility with the -t command line option.
- C. Start the database server using the existing database file.
- D. Start the Change Log File Information utility in Sybase Central.

#### Answer: C

3. When trying to connect from your application to the personal database server you receive the error "Database server connection limit exceeded". What is the problem?

- A. The personal database server license has expired.
- B. You have exceeded the personal database server limit of ten local connections.
- C. The personal database server licensing information has been deleted.
- D. You have exceeded the personal database server limit of five local connections.

E. You have exceeded the maximum number of connections for which you have licensed your personal database server.

#### Answer: B

4. Given the following stored procedure definition:

| CREAT      | E PROCEDURE my_proc( IN parm INT )            |
|------------|-----------------------------------------------|
| CASE       |                                               |
| 0000000000 | WHEN 0 THEN INSERT INTO table 0 VALUES(parm)  |
|            | WHEN 1 THEN INSERT INTO table 1 VALUES(parm)  |
|            | WHEN 2 THEN INSERT INTO table 2 VALUES (parm) |
|            | ELSE INSERT INTO err table VALUES(parm)       |
| END;       |                                               |
| END        |                                               |

What is the result of the dba user executing the statement CALL my\_proc(3)?

- A. The value '3' is inserted into table\_0.
- B. The value '3' is inserted into table\_1.
- C. The value '3' is inserted into table\_2.
- D. The value '3' is inserted intoerr\_table.
- E. SQL Error -690, Return value cannot be set, will be issued.

#### Answer: D

5. Which two options are used for Transact-SQL compatibility?

A. BLOB\_THRESHOLD

- B. QUOTED\_IDENTIFIER
- C. DIVIDE\_BY\_ZERO
- D. BLOCKING
- E. ALLOW\_NULLS\_BY\_DEFAULT

#### Answer: B,E

6.Which two are valid row-level trigger times?

A. DURING UPDATE

- **B. BEFORE INSERT**
- C. AFTER CONNECT

#### D. BEFORE SELECT

#### E. AFTER DELETE

#### Answer: B,E

7. Which encryption technology can secure ASA client-server communications?

A. AES

B. C2

C. Certicom TLS/SSL

D. DES

E. S/MIME F.

TDS

#### Answer: C

8.Using the following SQL statements, the DBA user creates a table called Customer and gives permission to the new user jsmith to view the data in the table:

CREATE TABLE Customer ( cid INTEGER PRIMARY KEY ); GRANT CONNECT TO jsmith IDENT IFIEDB sq ; GRANT SELECT ON Customer TO jsmith;

When the user jsmith connects to the database the SQL statement SELECT \* FROM Customer returns the error "Table Customer not found", but the select statement SELECT \* FROM dba.Customer returns the proper result set. Which of the following should DBA execute so that jsmith could execute SELECT \* FROM Customer and still have the data returned from the Customer table owned by DBA? A. GRANT DBA TOjsmith;

B. GRANT SELECT ON Customer TOjsmith WITH GRANT OPTION;

C. REVOKE SELECT ON Customer TOjsmith; GRANT ALL ON Customer TO jsmith;

D. GRANT GROUP TO Customer; GRANT MEMBERSHIP IN GROUP Customer TO jsmith;

E. GRANT GROUP TO DBA; GRANT MEMBERSHIP IN GROUP DBA TO jsmith;

#### Answer: E

9.Your non-replicating database file and transaction log file are corrupted. When you try to start the database server, you get an assertion failure. You are keeping a live backup of the database transaction log and you do a full on-line backup every night. What should you do to recover the most transactions after copying the backup database into your recovery directory?

A. Unload and reload the corrupted database.

B. Apply the backup log and the live backup log to the backup of the database file and restart the server.

C. Copy the live backup log over top of the corrupt transaction log and restart the server with the backup database.

D. Start the server on the corrupt database with the -f recovery switch, then apply the live backup of the transaction log to the corrupt database.

#### Answer: B

10.The default isolation level used when making ODBC connections is:

- A. read uncommitted
- B. read committed
- C. repeatable read
- D. whatever the AUTO\_COMMIT option is set to
- E. serializable

#### Answer: A

11.After the following SQL statements are executed, what is the value in the LastName column of the Customer table in the row where the value of the pkey column is 1?

UPDATE Customer SET LastName = 'A' WHERE pkey=1; COMMIT; SAVEPOINT sp\_1; UPDATE Customer SET LastName = 'B' WHERE pkey=1; SAVEPOINT sp\_2; UPDATE Customer SET LastName = 'C' WHERE pkey=1; SAVEPOINT sp\_3; UPDATE Customer SET LastName = 'D' WHERE pkey=1; SAVEPOINT sp\_4; RELEASE SAVEPOINT; RELEASE SAVEPOINT; RELEASE SAVEPOINT; RELEASE SAVEPOINT; RELEASE SAVEPOINT; RELEASE SAVEPOINT; RELEASE SAVEPOINT; RELEASE SAVEPOINT; RELEASE SAVEPOINT;

#### A. A

В. В

C. C

D. D

#### Answer: B

12. When running a validation against a backup of a database, you should:

- A. Commit all changes in the database.
- B. Checkpoint the database.
- C. Set the ON\_ERROR\_CONTINUE database option to TRUE.
- D. Start the database in read-only mode.

#### Answer: D

13. Which programming interface is used by a Java application to communicate with the database server?

- A. java.rmi
- B. java.net
- C. java.sqlanywhere

#### D. JDBC

E. createStatement() method

#### Answer: D

14. The server machine loses power and reboots. During the restart, the database server (dbsrv8/dbeng8) performs an automatic recovery. All non-committed changes are:

A. recovered from temporary files

- B. rolled back by the server
- C. written to the database from log files
- D. written to the log file

#### Answer: B

15.In a non-replicating environment, you try to start the database server and receive the following message: "Cannot open transaction log file <file>." You determine that the transaction log is corrupted. There is no mirror log or backup log available to recover from. The server was shut down cleanly the previous night. When DBTRAN is run on the log file it encounters an error. What should you do next to get your database up and running?

A. Back up the database and log files, delete the log and restart the server using the -f switch.

- B. Back up the database and log files, then unload and reload the database.
- C. Back up the log file, then restart the server and see if the log will repair itself.

D. Run DBVALID on the database file to see if you can detect the source of the corruption.

#### Answer: A

16.What is the definition of a transaction?

- A. a physical unit of work
- B. a set of operations performed by the database
- C. a sequence of statements delimited by BEGIN ... END
- D. a logical unit of work

#### Answer: D

17.Which of the following actions can NOT be done through direct calls to the database tools interface (dbtools) from a C/C++ application?

- A. Perform an online backup.
- B. Validate a database.
- C. Start Interactive SQL.
- D. Create a new database.

#### Answer: C

- 18.What, if any, is the maximum size of an ASA database table?
- A. There is no limit.

#### B. 232 records

- C. It is limited by the size of the database file.
- D. It is limited to the combined size of thedbspaces.

#### Answer: C

19.Changing an older version ASA database file to the new file format to take advantage of all of the features of the new version of ASA involves:

- A. runningdbupgrad on the original database, then rebuilding all of its indexes
- B. initializing a new database, unloading the original database, then reloading into the new database
- C. modifying the DEFAULT\_FILE\_FORMAT option
- D. runningdbupgrad on the original database, then initializing a new transaction log

#### Answer: B

- 20.Which two of the following are TRUE of primary keys?
- A. Each table must have a primary key.
- B. The primary key is a column, or set of columns, that uniquely identifies each row.
- C. No two rows in a table may have the same primary key value.
- D. Primary key columns are limited to 256 bytes.

Answer: B,C

# **Trying our product !**

- ★ 100% Guaranteed Success
- ★ 100% Money Back Guarantee
- ★ 365 Days Free Update
- ★ Instant Download After Purchase
- ★ 24x7 Customer Support
- ★ Average 99.9% Success Rate
- ★ More than 69,000 Satisfied Customers Worldwide
- ★ Multi-Platform capabilities Windows, Mac, Android, iPhone, iPod, iPad, Kindle

## **Need Help**

Please provide as much detail as possible so we can best assist you. To update a previously submitted ticket:

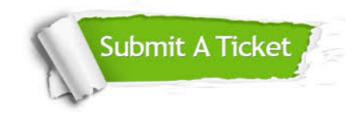

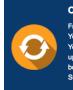

**One Year Free Update** Free update is available within One ter your purchase. After One ar, you will get 50% discounts for ng. And we are proud to ast a 24/7 efficient Customer t system via Emai

**Money Back Guarantee** To ensure that you are spending on

quality products, we provide 100% money back guarantee for 30 days from the date of purchase

Security & Privacy

We respect customer privacy. We use McAfee's security service to provide you with utmost security for your personal information & pea of mind.

### Guarantee & Policy | Privacy & Policy | Terms & Conditions

100%

Any charges made through this site will appear as Global Simulators Limited. All trademarks are the property of their respective owners.

Copyright © 2004-2014, All Rights Reserved.